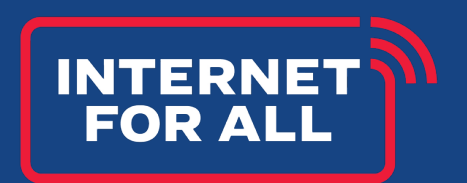

# **BEAD Challenge and Rebuttal API**

*Version 1.0*

*Broadband Equity, Access, and Deployment Program*

September 2023

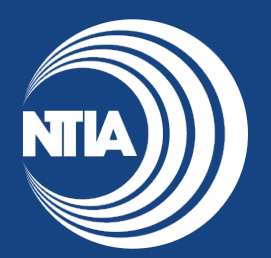

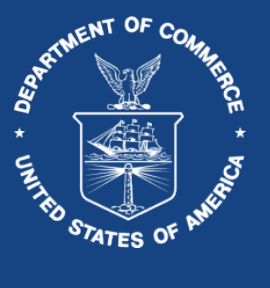

This document is intended solely to assist recipients in better understanding the BEAD program and the requirements set forth in the Notice of Funding Opportunity (NOFO) for this program. This document does not and is not intended to supersede, modify, or otherwise alter applicable statutory or regulatory requirements, or the specific application requirements set forth in the NOFO. In all cases, statutory and regulatory mandates, and the requirements set forth in the NOFO, shall prevail over any inconsistencies contained in this document.

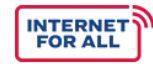

### **OVERVIEW OF THE PORTAL**

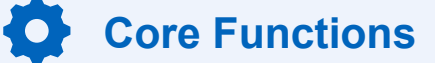

**Convey Challenges** | A core function of the challenge portal is to convey challenges to service providers and allow these service providers to rebut or concede challenges.

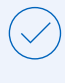

**Core Set of Functions** | The application programming interface (API) described in this document provides a core set of functions that allows eligible challengers to submit challenges and service providers to enumerate and respond to these challenges.

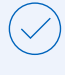

**API Client** | The challenger and service provider implementation acts as the API client, querying the server running on the Eligible Entity challenge portal.

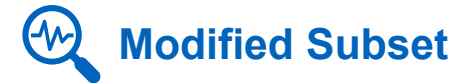

Since many service providers are already responding to challenges in the FCC Broadband Data Collection (BDC), **this API is a modified subset of the API described in "Broadband Data Collection — Filer API Specifications"** (last updated August 16, 2023). The modifications are limited to accommodating the different challenge types allowed during the Eligible Entity challenge process. The Eligible Entity challenge process also has fewer phases, thus changing the bucket labels.

## **4.** "submitChallenge" Endpoint

To accommodate Eligible Entities whose approved Initial Proposal includes "modifications to reflect data not present in the National Broadband Map," but which want to allow broadband providers to challenge such modifications, **the API adds a "submitChallenge" endpoint**. Challenge portals MAY also allow units of local government, nonprofit organizations, and broadband providers to submit challenges through this endpoint.

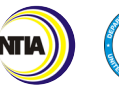

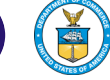

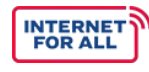

## **OVERVIEW OF THE PORTAL**

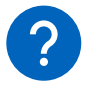

#### **Applying Existing Software** $\leq$

**Implementors of the FCC BDC API should be able to adjust their existing software to handle the additional cases and conditions without fundamentally changing their application architecture**. In most cases, they can simply not include irrelevant fields in the responses. However, challenge portal implementors do not have to build the complete BDC functionality. For robustness, challenge portals MUST ignore any unknown fields.

The keywords "MUST," "MUST NOT", "REQUIRED," "SHALL," "SHALL NOT," "SHOULD," "SHOULD NOT," "RECOMMENDED," "MAY," and "OPTIONAL" in this document are to be interpreted as **described in RFC 2119**.

All requests **MUST use HTTPS to an API endpoint** specified by each Eligible Entity.

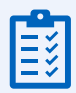

### **Recommendations**

**Sandbox API | It is RECOMMENDED** that Eligible Entities provide a separate "sandbox" (demo) API end point that allows providers to retrieve and respond to fictional (test) challenges. Eligible Entities SHOULD provide a technical contact so that implementor questions can be addressed.

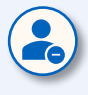

**Withdrawn Challenges | Eligible Entities SHOULD notify the** provider by email if a challenge is withdrawn. All requests return JSON.

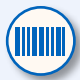

**ID Number** | Both the challenge evidence and the rebuttal share the same file ID numbering space, i.e., the same number **MUST NOT** be used for both an evidence file and a rebuttal file. The file IDs **MUST** be unique across all challenges and all provider FRNs.

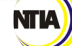

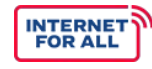

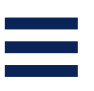

### **COMMON ENDPOINT REQUIREMENTS AND BEHAVIORS**

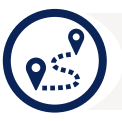

**Base Path**

All API calls are prefixed by **/api/filer**. The prefix is not shown in the API paths below.

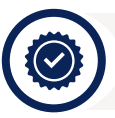

**API Authentication** 

**The API uses custom headers to authenticate the request**. The username header field contains the username of the querier, registered with the challenge portal. **It is RECOMMENDED that the challenge portal uses email addresses as identifiers**, but MAY choose other ASCII-only identifiers. The identifier is case-sensitive. The hash\_value header field contains an ASCII API key (access token), typically generated dynamically by the challenge portal.

Implementations MAY also offer OAuth2 authentication.

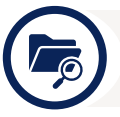

**Standard Response**

All API endpoints that return a JSON response<sup>1</sup> return an object with the elements data (the endpoint-specific data, if any), result count (the number of results), status code (the HTTP status code), message (any error message), status (the HTTP status message), and request\_date (date of request).

#### *Example*:

```
{
          "data": [],
          "result_count": 0,
          "status_code": "200",
          "message": null,
          "status": "successful",
          "request_date": "2022-04-08T12:50:38.962Z"
}
```
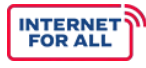

## **OVERVIEW OF THE REBUTTAL PROCESS**

*To retrieve challenges and to submit rebuttals, the API client performs the following steps:*

- **View the List** | *View the challenge list using the getchallenges* 1 *endpoint. The date\_range\_start query parameter can restrict challenges to those received since the last query. The endpoint returns, among other information, a list of challenge IDs.*
- $\mathbf{2}$ **Retrieve Details** | *For each challenge ID, use the getChallengeDetails endpoint to retrieve details about the challenge, including the evidence file identifier evidence\_file\_id.*
- $\vert$ 3 **Retrieve the Evidence File** | *Retrieve the evidence file using the downloadFile endpoint.*
- $\vert 4 \vert$ **Concede the Challenge** | *To concede the challenge, submit a submitInitialResponse request with an "Accept" response\_type parameter.*
- 5 **Rebut the Challenge** | To rebut the challenge using an evidence file, first upload the file using the endpoint uploadResponseFile. The same file can be used to rebut multiple challenges.
- $\boxed{6}$ **Obtain the Identifier** | To obtain the file identifier for the evidence file, use the endpoint.
- **Rebut the Challenge** | To rebut the challenge, use the endpoint and 7 include the file identifier obtained in the previous step in the submitInitialResponse with the "Reject" response type parameter as response file id. Comments can be included with the response\_comment parameter.

**Broadband providers can either query the challenge portal on a regular basis or wait for an email notification from the challenge portal.**

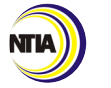

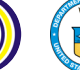

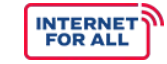

## 鼺

### **COMMON FIELDS AND PARAMETER DEFINITIONS**

*The following properties and query parameters are used. The data type definitions use*  the terminology in JSON schemas<sup>2</sup>. For strings, the notation 'string{N}' indicates a fixed*length string of N characters. Other properties listed in the BDC API are not used. They MUST be ignored if returned in a response or included in the query string.*

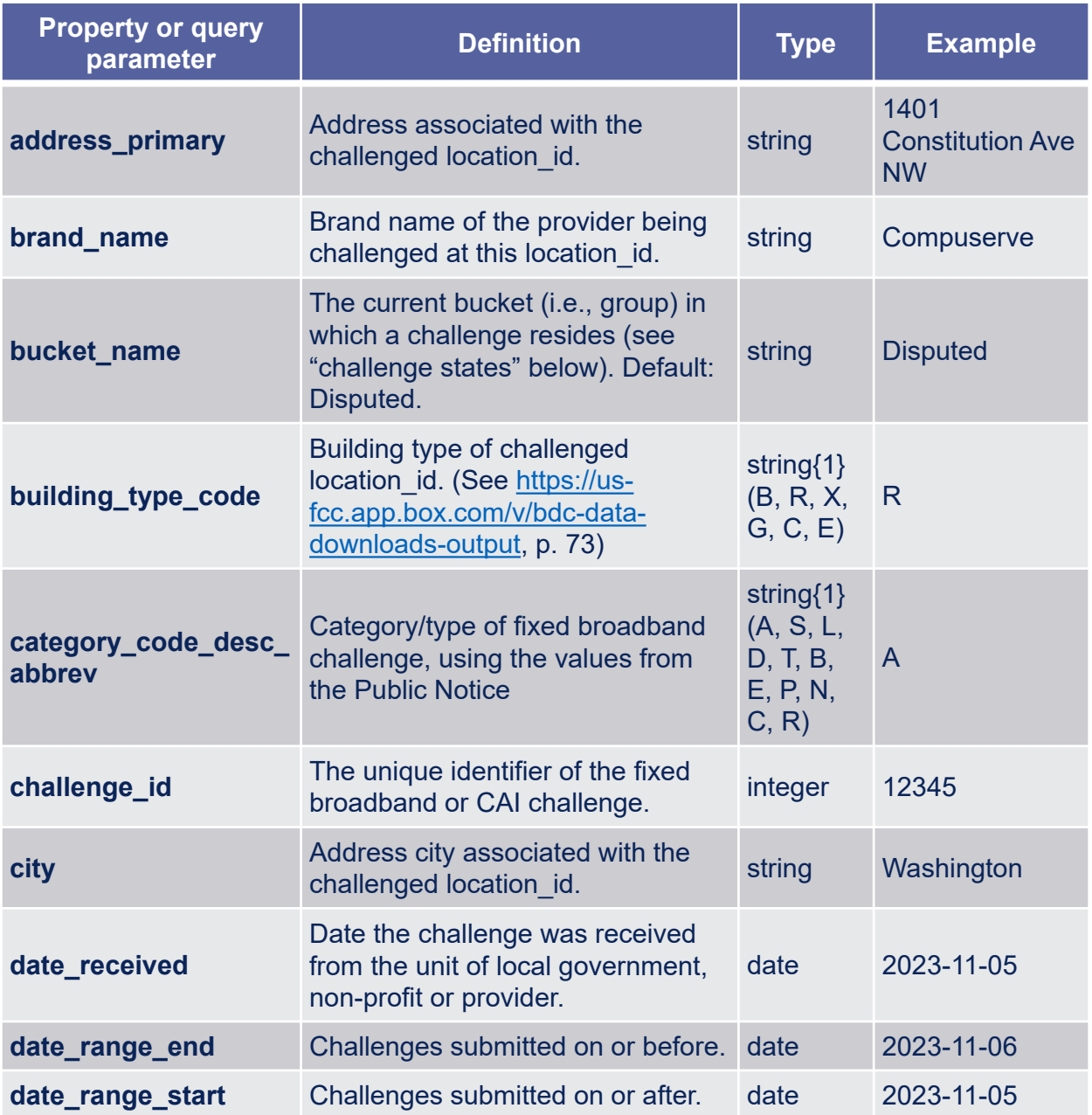

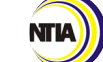

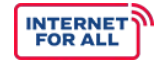

### **COMMON FIELDS AND PARAMETER DEFINITIONS, CONT'D.**

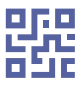

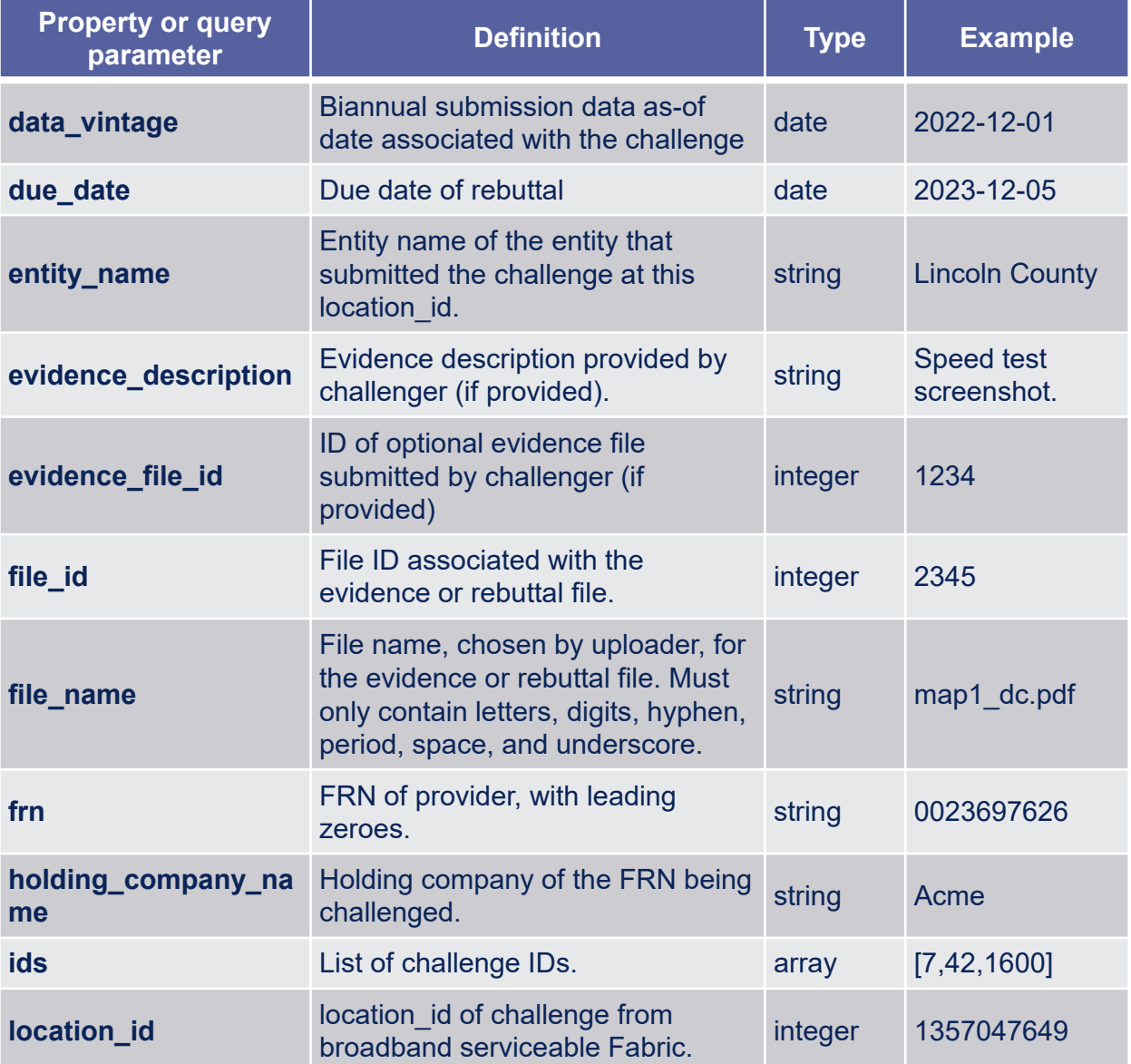

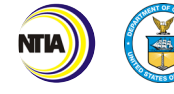

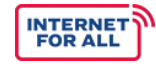

### **COMMON FIELDS AND PARAMETER DEFINITIONS, CONT'D.**

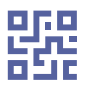

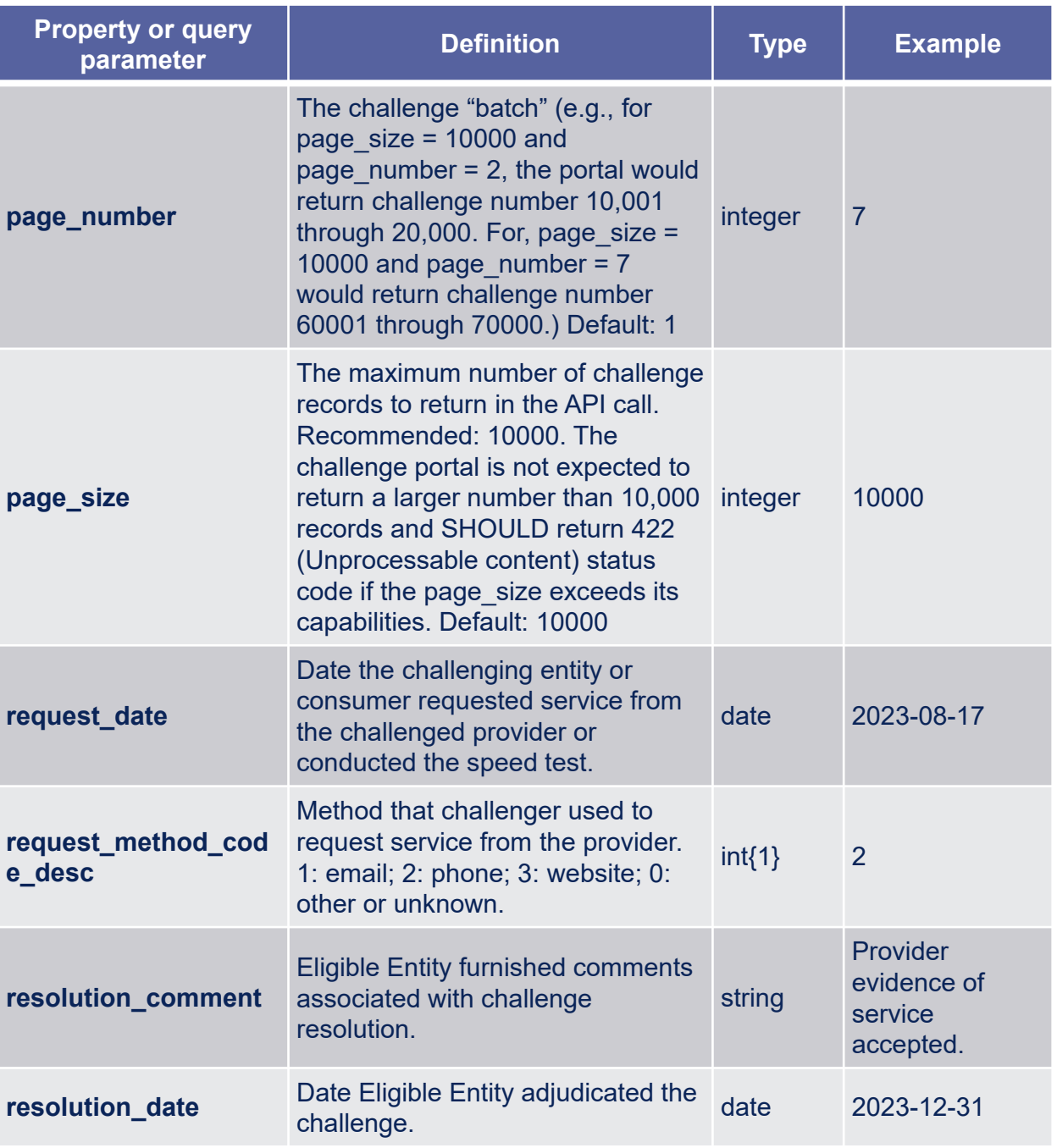

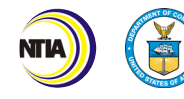

### **COMMON FIELDS AND PARAMETER DEFINITIONS, CONT'D.**

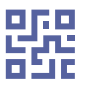

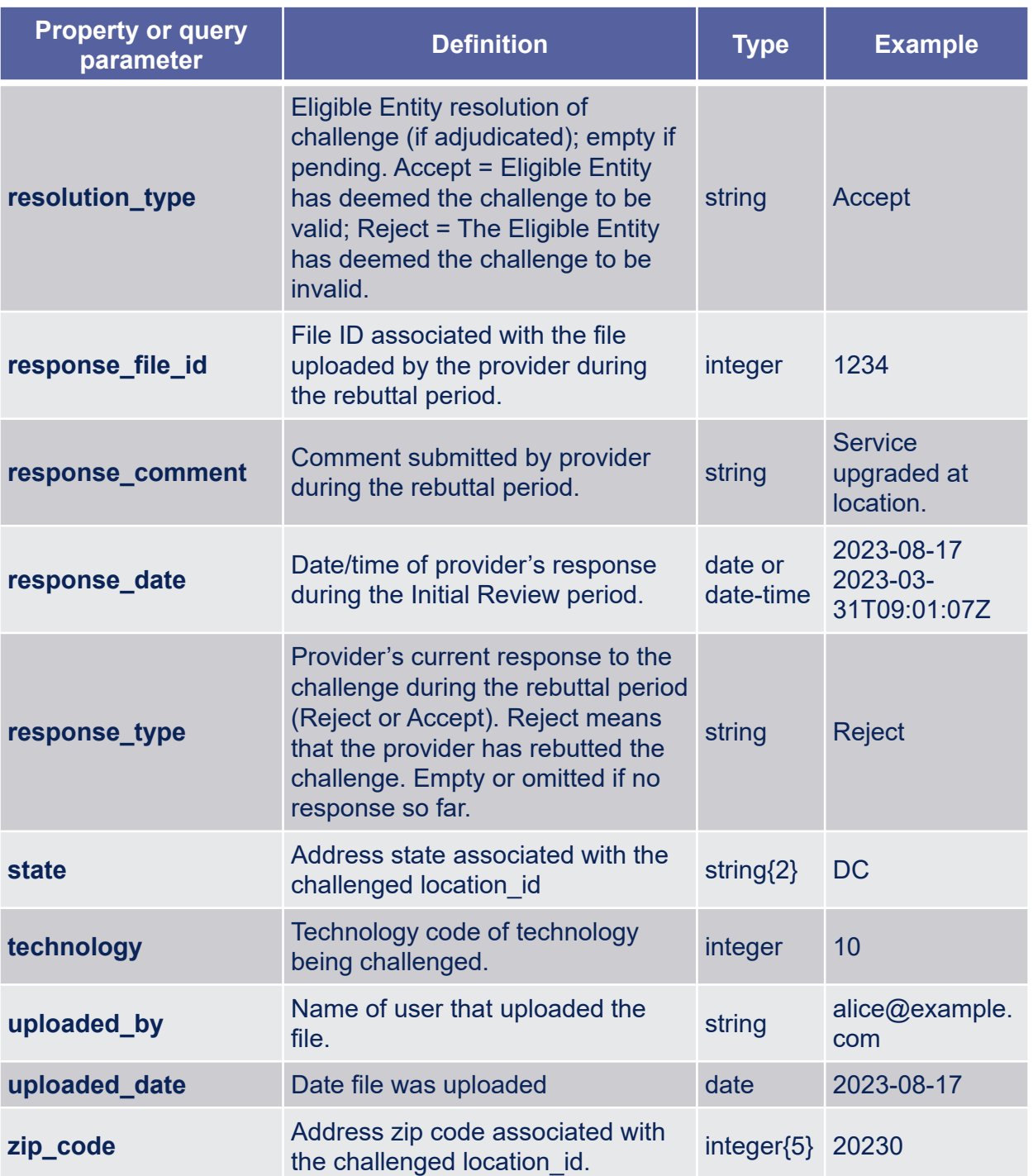

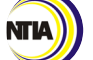

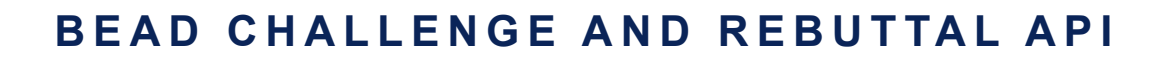

### **CHALLENGE STATES**

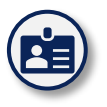

#### **Different Bucket Names**

The challenge workflow states differ from those in the BDC challenge process and thus use different bucket names.

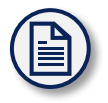

#### **Common Application**

This facilitates creating a common application for both the Eligible Entity and BDC challenge process, if desired.

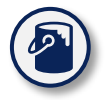

#### **Five Different Buckets**

Each challenge can be in one of five buckets, described in the Challenge Policy Notice<sup>3</sup>:

### **CHALLENGE BUCKETS**

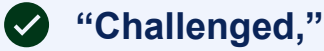

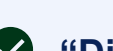

**"Disputed,"** 

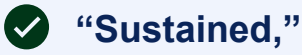

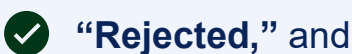

**"Withdrawn"** 

*Bucket names are case-sensitive4.* 

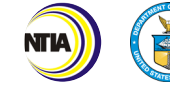

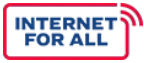

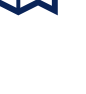

### **API ENDPOINTS**

#### **VIEW CHALLENGE LIST (BY FRN)**

**Method**: GET

**Path**: /crowdsource/fixed/provider/getChallenges/{frn}

**Query parameters (optional)**: challenge id, location id, category code, technology, date\_range\_start, date\_range\_end, due\_date, bucket\_name, page\_size, page\_number.

**Returns**: challenge\_id, bucket\_name, location\_id, technology, data vintage, date received, category code desc abbrev, response\_type.

**Description**: *Provides a full listing of challenges submitted by eligible challengers against the coverage of a specified FRN for a particular challenge grouping (i.e., "bucket"). Since a single provider may receive many challenges, data is returned in pages of size page\_size. If the frn path element is set to 0, challenges submitted by the user are listed. The due\_date parameter restricts listings to challenges due on or before the date.*

#### **VIEW CHALLENGE DETAILS (BY CHALLENGE ID)**

**Method**: GET

Path:/crowdsource/fixed/provider/getChallengeDetails/{challenge id}

**Query parameters (required)**: challenge\_id

**Returns**: challenge\_id, bucket\_name, location\_id, technology, data vintage, brand name, holding company name, address primary, city, state, zip\_code, building\_type\_code\_desc, category code desc abbrev, request date (for challenge types A and S), request\_method\_code\_desc (for challenge type A), date\_received, entity\_name, evidence\_description, evidence\_file\_id, response\_type, response comment, response file id

**Returns (optional)**: If the Eligible Entity chooses, the API may return information about the challenger. For broadband providers, the FRN is returned.

frn, entity\_name

**Description**: *Provides all details for a given fixed challenge including status, due dates, as well as details on the location, technology, reason for the challenge, evidence, among many others.* 

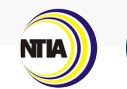

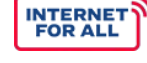

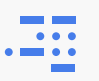

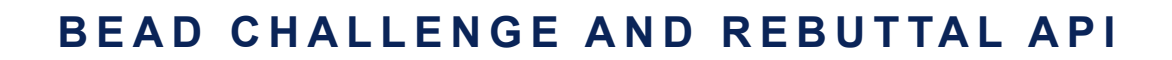

### **API ENDPOINTS, CONT'D.**

#### **VIEW CHALLENGE DETAILS (BY CHALLENGE ID)**

**Notes**: Many of the FCC Filer API output fields, such as the final response or initial revert fields, are not relevant to the Eligible Entity challenge process. Challenge portals SHOULD NOT include these fields in their response; client implementations MUST ignore these fields.

#### **DOWNLOAD FILE**

**Method**: GET

**Path**: /crowdsource/fixed/provider/downloadFile/{file\_id}

**Query parameters (required)**: file\_id

**Returns**: PDF file (Content-Type: application/pdf)

**Description**: *Allows users to download an evidence file submitted by a challenger for a particular fixed challenge (note: not all challenges will include an evidence file) or a rebuttal file submitted by a provider in response to a challenge.*

#### **UPLOAD RESPONSE FILE**

**Method**: POST (multipart/form-data)

**Path**: /crowdsource/fixed/provider/uploadResponseFile/{frn}/2

**Query parameters (required)**: frn

**Form parameters**: upload

**Returns**: standard response

**Description**: *Allows user to upload a PDF response file that can later be used to respond to one or more challenges. The user then obtains a list of file identifiers. The*  form upload provides the filename parameter, which is also included in the file list *below.*

#### **VIEW RESPONSE FILE LIST**

**Method**: GET

**Path**: /crowdsource/fixed/provider/getResponseFiles/{frn}

#### **Query parameters (required)**: frn

**Returns**: frn, file\_id, file\_name, uploaded\_by, uploaded\_date

**Description**: *Returns a listing of response files uploaded using the Upload Response File API endpoint above. The user uses this function to obtain the file IDs based on their locally-chosen file names.*

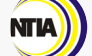

**INTERNET**<br>FOR ALL

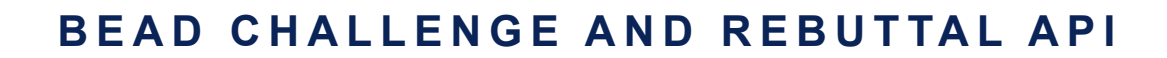

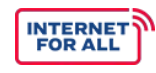

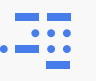

### **API ENDPOINTS, CONT'D.**

#### **DELETE RESPONSE FILE**

**Method**: DELETE

**Path**: /crowdsource/fixed/provider/deleteResponseFile/{file\_id}

**Query parameters (required)**: file\_id

**Returns**: standard response

**Description**: *Deletes file identified by file\_id.*

#### **SUBMIT RESPONSE (REBUTTAL)**

**Method**: POST

**Path**: /crowdsource/fixed/provider/submitInitialResponse

**Query parameters (required)**: -

Body parameters (JSON): ids, response type, response file id, response\_comment

**Returns**: standard response

**Description**: *Allows users to concede or dispute fixed challenges in bulk during the rebuttal period.*

#### **SUBMIT CHALLENGE**

**Method**: POST

**Path**: /crowdsource/fixed/provider/submitChallenge/{location\_id}

**Query parameters (required)**: -

**Body parameters (JSON)**: category code desc abbrev, data vintage, evidence file id, frn, technology

**Returns**: standard response

**Description**: *Allows users to submit a challenge. The service being challenged is described by the combination of location\_id, technology, and provider FRN (frn).*

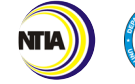

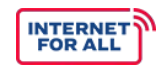

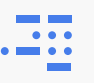

### **API ENDPOINTS, CONT'D.**

#### **WITHDRAW CHALLENGE**

**Method**: POST

**Path**:

/crowdsource/fixed/challenger/withdrawChallenges/{frn}?id\_list=id1, id2

**Query parameters (required)**: frn, id\_list

**Returns**: standard response

**Description**: *Allows user to withdraw challenges identified by the list of challenge identifiers in the query. The challenge is added to the "Withdrawn" bucket.*

#### **BUCKET TALLIES**

**Method**: GET

**Path**: /crowdsource/fixed/challenger/tallyBuckets/{frn}

#### **Query parameters (required)**: -

**Returns**: Returns a JSON object with the counts of challenges for each bucket. Empty buckets MAY be omitted. Example:

{"Challenged": 10, "Withdrawn": 5}

**Description**: *The request returns an object with the bucket names and current challenge counts for the FRN, in any order.*

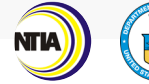